## $nac$ OPmac – A powerful lightweight plain  $T_F X$  package <http://petr.olsak.net/opmac-e.html>

Do you use plain TEX or LATEX for your mathematical texts? Plain TEX is much more simple. And OPmac keeps all substantial LATEX features without LATEX complexity. The main credo of OPmac macro package is

## Simplicity is Power

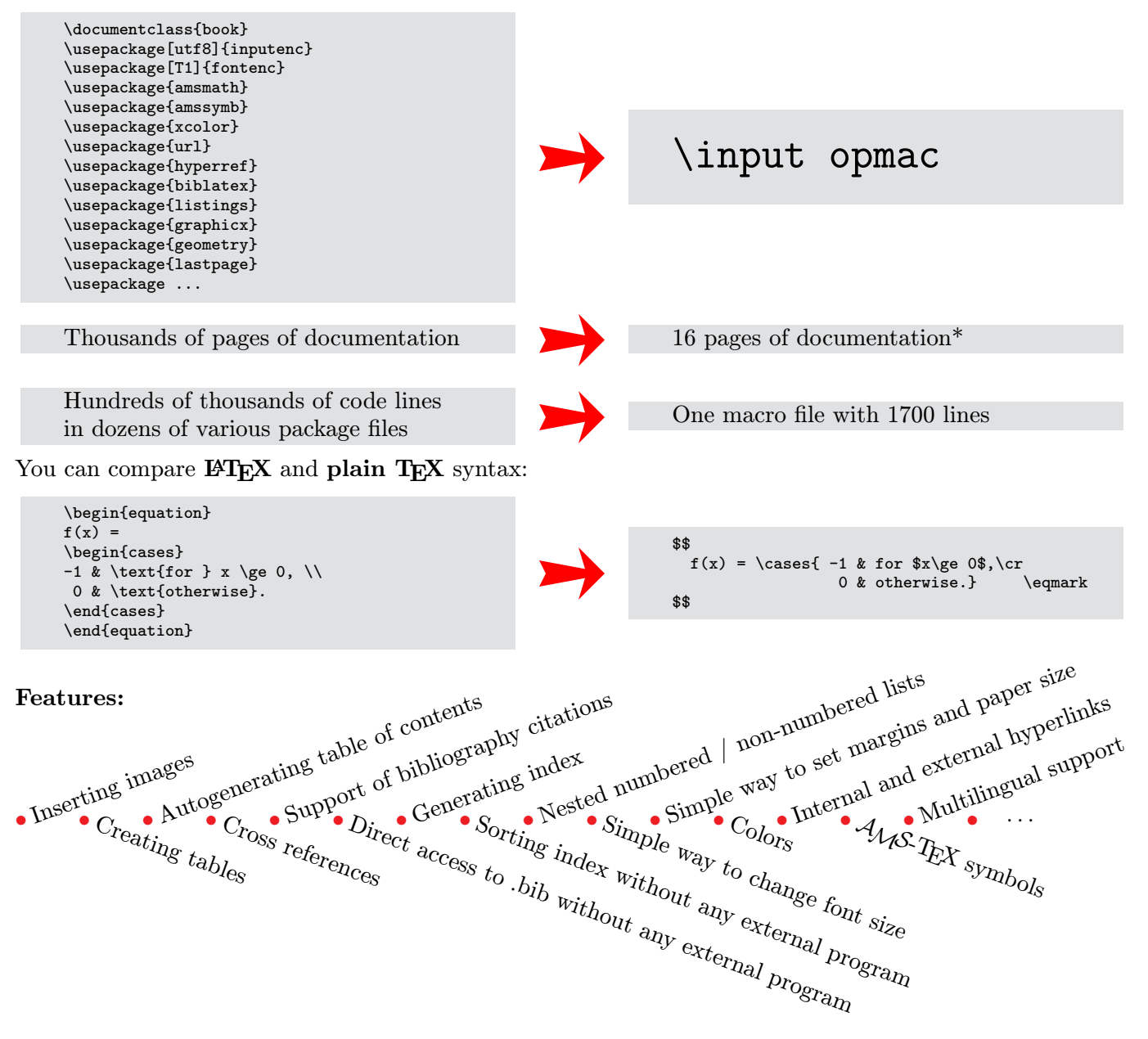

- Availability: OPmac is included in new T<sub>EX</sub> distributions (T<sub>EX</sub>) united many since 2013. It is a part of  $\mathcal{C}_{\mathcal{S}}$  plain package at CTAN.  $\mathcal{C}_{\mathcal{S}}$  plain is a small extension of plain T<sub>E</sub>X. It provides UTF-8 input in pdfTEX (by encTEX extension) and preloads Czech and Slovak fonts as default. Simple but powerful font selection system for various other font families is available.
- Processing: You can run the command pdfcsplain document or pdftex document. You can use  $LuaT$ <sub>EX</sub> or  $X$ <sub> $H$ </sub> $T$ <sub>EX</sub> too.
- Additional: Dozens of other additional LATEX packages can be implemented by few lines of code, see <http://petr.olsak.net/opmac-tricks-e.html>.

<sup>\*</sup> Of course, you need to know the basics of plain TFX. See chapters 1 to 6 of the book P. Olšák: TFX pro pragmatiky (in Czech, <http://petr.olsak.net/tpp.html>) or M. Doob: A Gentle Introduction to TEX (English, [http://www.ctan.org/tex-archive/](http://www.ctan.org/tex-archive/info/gentle) [info/gentle](http://www.ctan.org/tex-archive/info/gentle))

<sup>1</sup> \input opmac 2 <sup>3</sup> \margins/1 a5 (1,1,1,1.4)cm % A5 paper + 1cm margins <sup>4</sup> \typosize[9/10.5] % 9pt font / 10.5pt baselineskip <sup>5</sup> \parindent=10pt % typesetting parameters \margins / 1 ab (1,1,1,1)<br>\typosize[9/10.5]<br>\parindent=10pt<br>\hyperlinks \Blue\Blue<br>\activettchar" <sup>7</sup> \activettchar" % in-text verbatim by "..." \def\intthook{\localcolor\Red} % in-text verbatim Red 9 \tit Demonstration 11 <sup>12</sup> \nonum\notoc\sec Contents 13 <sup>14</sup> \maketoc % Table of Contents is auto-generated here 15 <sup>16</sup> \sec Lists  $1'$ <sup>18</sup> The lists have to be surrounded by "\begitems" <sup>19</sup> and "\enditems" sequences. 20 21 \begitems  $22 * First$  $22 *$  First item.<br> $23 *$  Second item 23  $*$  Second item <sup>24</sup> \begitems \style i <sup>25</sup> \* Nested item list, <sup>26</sup> \* numbered by roman numerals. 27 \enditems<br>28  $*$  Last item \* Last item. \enditems 30 <sup>31</sup> \secc Title of Subsection 32 <sup>33</sup> The subsection text\dots 34 <sup>35</sup> \sec References 36 37 There is a numbered equation.<br>38 The number is auto-generated The number is auto-generated by "\eqmark" sequence. <sup>39</sup> \$\$\label[my-eq] <sup>40</sup> a^2 + b^2 = c^2 \eqmark <sup>41</sup> \$\$ 41 We<br>42 We can refer to Equation~\ref[my-eq]<br>43 OR Dage~\pgref[my-eq] <sup>43</sup> on page~\pgref[my-eq]. <sup>44</sup> We can refer to Table~\ref[my-tab] in <sup>45</sup> Section~\ref[tab-sec] too. And Figure~\ref[my-pic] <sup>46</sup> is on page~\pgref[my-pic]. 47 48 \sec Hyperlinks 49 50 You can refer to \url{http://petr.olsak.net} using "\url".<br>51 Or use "\ulink" if the raw URL needs to be hidden:<br>52 \ulink[http://www.olsak.net/opmac-e.html]{OPmac page}.<br>53 The parameter text is colorized and it become  $\frac{57}{58}$ <sup>58</sup> \label[tab-sec] <sup>59</sup> \sec Tables  $\begin{array}{c} 60 \\ 61 \end{array}$ <sup>61</sup> The "\table" sequence can be used <sup>62</sup> instead of ''low level'' "\halign". <sup>63</sup> The following table is framed by "\frame" sequence <sup>64</sup> in order to get a double frame. 65  $66$  \label[my-tab]<br> $67$  \medskip <sup>67</sup> \medskip <sup>68</sup> \caption/t Testing table. <sup>69</sup> \smallskip\nobreak <sup>70</sup> \centerline{% <sup>71</sup> \frame{\table{|r|c|l|}{\crl <sup>72</sup> \bf Title A & \bf Title B & \bf Title C \crll <sup>73</sup> first & second & third \cr <sup>74</sup> next & text & last \crl }}} 75  $76 \text{ }$  \sec Images 77 <sup>78</sup> The images (PDF, JPG, PNG, TIFF) can be inserted <sup>79</sup> by "\inspic" sequence. The "\label" and "\caption/f" <sup>80</sup> can be added if you need to refer to a figure.  $\begin{array}{c} 81 \\ 82 \end{array}$ 82 \centerline {\picwidth=2.7cm \inspic ring.png }<br>83 \label[my-pic]<br>84 \nobreak<br>86 \caption/f The nonempty ideal of a simple ring --<br>86 the ring itself. 87 \sec Verbatim  $\frac{90}{91}$ <sup>90</sup> In-text verbatim is surrounded by the character declared <sup>91</sup> by "\activettchar" sequence. The listing can be surrounded <sup>92</sup> by "\begtt" and "\endtt" sequences <sup>93</sup> \begtt <sup>94</sup> This is verbatim. begtt<br>his is verbatim.<br>All characters are printed \$\$, \, # etc. <sup>96</sup> \endtt <sup>97</sup> or it can be included by "\verbinput" from external file. 98 <sup>99</sup> \verbinput (95-97) opmac-demo.tex 100 101 \sec Math 102 103 The Math alphabets<br>104 "\mit", "\cal", "\script", "\frak", "\bbchar", "\bi"<br>105 are provided. For example:  $106$  \$\$ 107  ${\b i A} = \p{b i A} {\c n} {\d i C \& \ber{b n} R }.$  $\frac{109}{110}$ <sup>110</sup> Hundreds of AMS symbols are available: <sup>111</sup> \$\sphericalangle, \Finv, \boxplus, \Cup, \Cap, \ldots\$ 112 <sup>113</sup> \sec Others  $114$ <br> $115$ 115 The "\typosize" or "\typoscale" sequences set the size<br>116 and baselineskip of used fonts (including math fonts).<br>117 The "\fnote" generates a footnote\fnote{Like this} and<br>118 "\mnote" generates a margin note.<br>119 The  $\frac{1}{12}$ Demonstration Contents 1 Lists . . . . . . . . . . . . . . . . . . . . . . . . . . . . . . . . . . . . . . . . . . 1 1.1 Title of subsection . . . . . . . . . . . . . . . . . . . . . . . . . . . . . 1 2 References . . . . . . . . . . . . . . . . . . . . . . . . . . . . . . . . . . . . . . . 1 3 Hyperlinks . . . . . . . . . . . . . . . . . . . . . . . . . . . . . . . . . . . . . . . 1 4 Tables . . . . . . . . . . . . . . . . . . . . . . . . . . . . . . . . . . . . . . . . . 2 5 Images . . . . . . . . . . . . . . . . . . . . . . . . . . . . . . . . . . . . . . . . . 2 6 Verbatim . . . . . . . . . . . . . . . . . . . . . . . . . . . . . . . . . . . . . . . . 2 7 Math . . . . . . . . . . . . . . . . . . . . . . . . . . . . . . . . . . . . . . . . . . 2 8 Others . . . . . . . . . . . . . . . . . . . . . . . . . . . . . . . . . . . . . . . . . 2 1 Lists The lists have to be surrounded by **\begitems** and **\enditems** sequences. • First item. • Second item. (i) Nested item list, (ii) numbered by roman numerals. • Last item. 1.1 Title of subsection The subsection text. . . 2 References There is an numbered equation. The number is auto-generated by **\eqmark** sequence.  $a^2 + b^2 = c^2$ We can refer to the equation  $(1)$  at the page 1. We can refer to the table 4.1 in the section 4 too. And the picture 5.1 is at the page 2. 3 Hyperlinks You can refer http://petr.olsak.net using \url. Or use \ulink if the raw URL needs to be hidden: OPmac page. The parameter text is colorized and it becomes an active link if the \hyperlinks sequence is used at the beginning of the document. Internal links are activated too. 1 4 Tables The \table sequence can be used instead of "low level" \halign. The following table is framed by \frame sequence in order to get double frame. Table 4.1 Testing table Title A Title B Title C first second third<br>next text last text 5 Images The images (PDF, JPG, PNG, TIFF) can be inserted by **\inspic** sequence. The **\label** and \caption/f can be added if you need to refer the figure. **Figure 5.1** The nonempty ideal of a simple ring – the ring itself. 6 Verbatim In-text verbatim is surrounded by the character declared by \activettchar sequence. The listing can be surrounded by \begtt and \endtt sequences This is verbatim. All characters are printed \$\$, \, # etc. or it can be included by \verbinput from external file. 95 All characters are printed \$\$, \, # etc.  $\eta$ <sup>97</sup> or it can be included by "\verbinput" from external file. 7 Math The Math alphabets \mit, \cal, \script, \frak, \bbchar, \bi are provided. For example:  $\mathbf{A} = \left( \begin{array}{cc} \mathcal{C} & \mathscr{C} \\ \mathfrak{M} & \mathbb{R} \end{array} \right)$  $\sqrt{ }$ . Hundreds of AMS symbols are available:  $\leq$ ,  $\pm \in \mathbb{H}$ ,  $\cup$ ,  $\cap$ ... 8 Others The \typosize or \typoscale sequences set the size and baselineskip of used fonts (including math fonts). The \text{\mather} is different in the set of The \mather asset and paper dimensions. The \text{\mather} \mather \m for bibliography retations. The  $\bib$  sequence creates one bibliography record. Or you can use  $\usebib$  for direct access to the .bib files. The list of features is not ended here... <sup>1</sup>) Like this 2

(1)

<sup>125</sup> \bye